$In[22]:$  =  $mean[x_] := Mean[x]$ ;

```
In [23]: = median[x_ := Median[x]
```

```
In[24]: = t10mean[x] :=
mean[Sort[x] [[ Table[i, {i, Floor[0.05 Length[x]], Flow[0.95 Length[x]]]] ] ] ]
```

```
In[25]: = s[x] := Sqrt[Apply[Plus, (x - mean[x]) ^2] / (Length[x] - 1)]
```
sam[x, n] selects a sample of n from a list x with replacement and with equal probability.

```
In[26]: sam[x_, n_] := x[[Table[Random[Integer, {1, Length[x]}], {i, 1, n}]] ]
```
bs[function, data] creates 2000 values of function[same size random sample from data]

```
In [27]: bs [function_, data_] :=
  Module[\{n = Length[data]\}, Table[function[sam[data, n]], \{i, 1, 2000\}]];
```
bsCI[function, data, conf] creates a bootstrap confidence interval for function[population] for confidence level "conf" based upon 2000 same size bootstrap samples. It reports

{function name, the estimate function[data], bs confidence interval, confidence level}

```
In [28]:= bsci[function , data , conf ] := {function, function[data], function[data] +
    \{-1, 1\} Sort [Abs [bs [function, data] - function [data] ]] [[Floor [conf 2000]] ], conf}
```
phi[r, sig] is the normal density with mean zero and s.d. "sig" evaluated at r.

 $In [29]:=$  phi $[r_{1}, sig_{1}]:=(1/Sqrt[2 \text{Pisig}^2]) Exp[-r^2/(2 \text{sig}^2)]$ 

density[list, sig, r] is the kernel density for data "list" and kernel s.d. "sig" evaluated at r.

 $In[30]:$  **example 1 <b>density**[list\_, sig\_, r\_] := mean [phi[r - list, sig]]

plotdensity[list, sig] plots a density for "data" and kernel s.d. "sig" over the data range.

```
In[31]:= plotdensity@list_, sig_D :=
  Module[{v = Sort[list][[{1, Length[list]}]]}, Plot[density[list, sig, r],
     \{r, v[[1]], v[[2]]\}, PlotRange \rightarrow All, AxesOrigin \rightarrow \{v[[1]], 0\}, PlotPoints \rightarrow 2000]]
```
The few functions defined above are capable of a lot of statistical work. Some examples:

 $In[32]:$  **= Sample1 = Table**[N[Sin[Random[]^3]], {i, 1, 100}];

The kernel density of the population estimated via the kernel density of sample1.

```
In [33]:= plotdensity[sample1, 0.03]
```
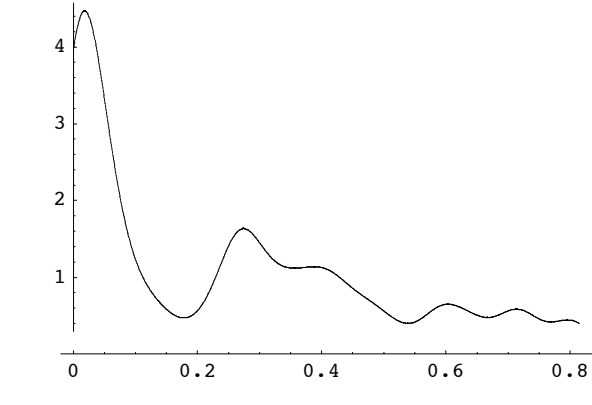

 $Out[33] = -Graphics -$ 

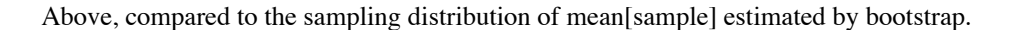

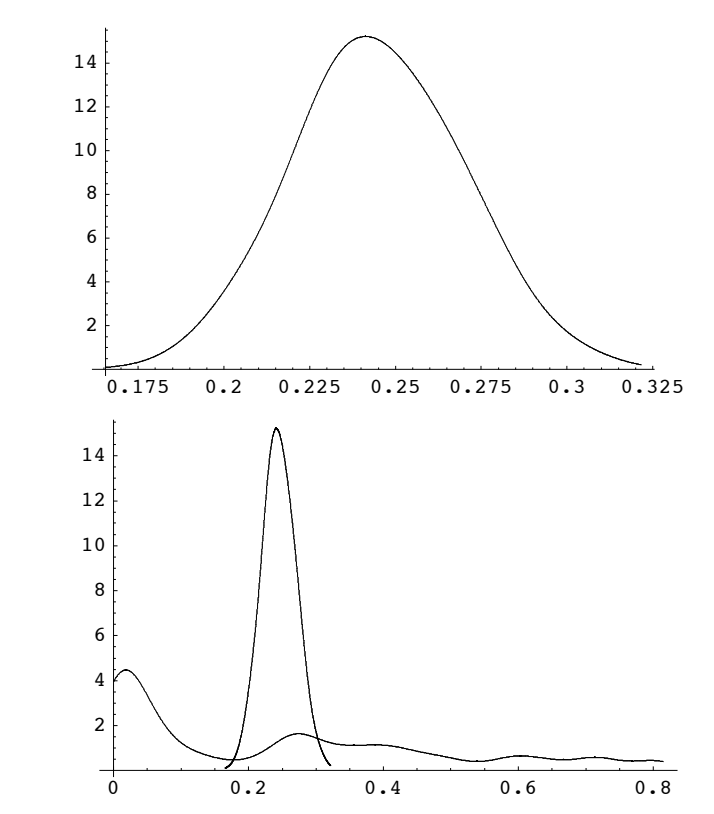

```
In[34]: 5how[%, plotdensity[bs[mean, sample1], 0.01]]
```

```
Out[34]= - Graphics -
```
Above compared with the actual sampling distribution of mean for samples of 100 (as estimated by drawing 1000 samples of 100 as sample1 was created).

```
In[35]:= Show[%, plotdensity[
 Table[mean[Table[N[Sin[Random[]^3]], {i, 1, 100}]], {i, 1, 1000}], 0.01]]
```
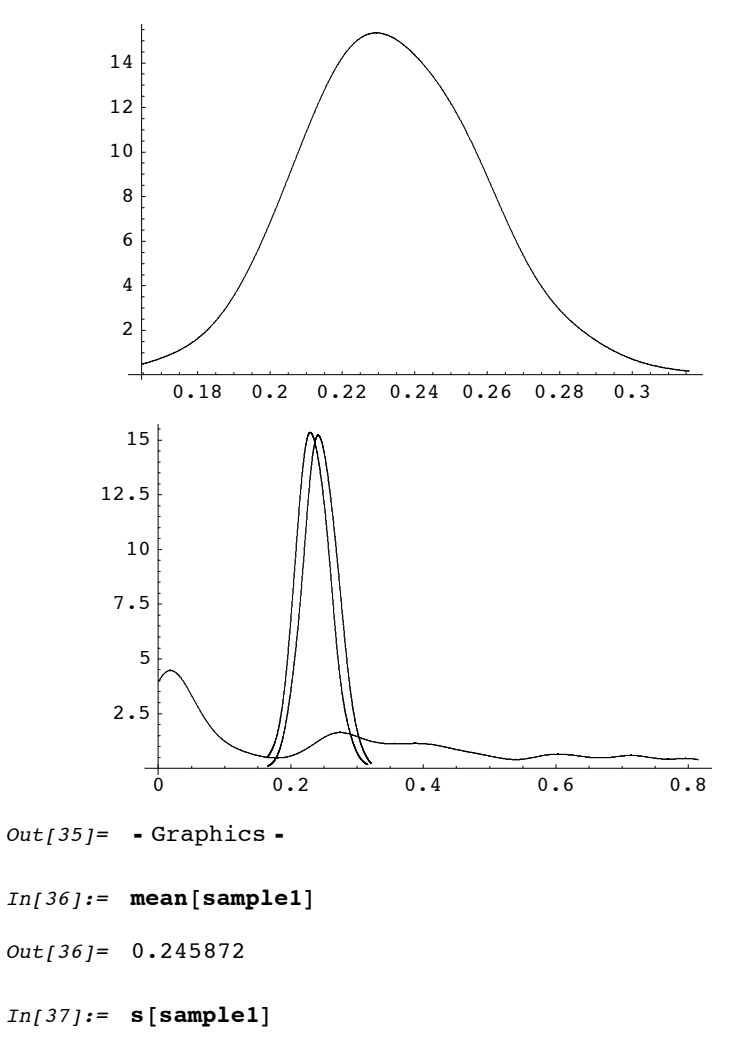

- Out[37]= 0.243573
- $In[38]: =$   $% * 1.96{-1, 1}$   $% * 200{10}$
- $Out[38] = \{0.198131, 0.293612\}$
- $In[39]:$  **WINTEGTATE** [Sin[r^3], {r, 0, 1}]
- Out[39]= 0.233845
- $In[40]:$  **bsci**[mean, sample1, 0.95]
- $Out[40]=$  {mean, 0.245872, {0.198723, 0.293021}, 0.95}
- $In [41]:$  bsci[median, sample1,  $0.95$ ]
- $Out[41]=$  {median, 0.212154, {0.0809763, 0.343332}, 0.95}
- $In [42]: = \text{bsci}[\text{tl0mean}, \text{sample1}, \text{0.95}]$
- $Out[42] = {t10}$ mean, 0.227336,  ${0.175867}$ , 0.278805}, 0.95}